## **What's New in 3.12**

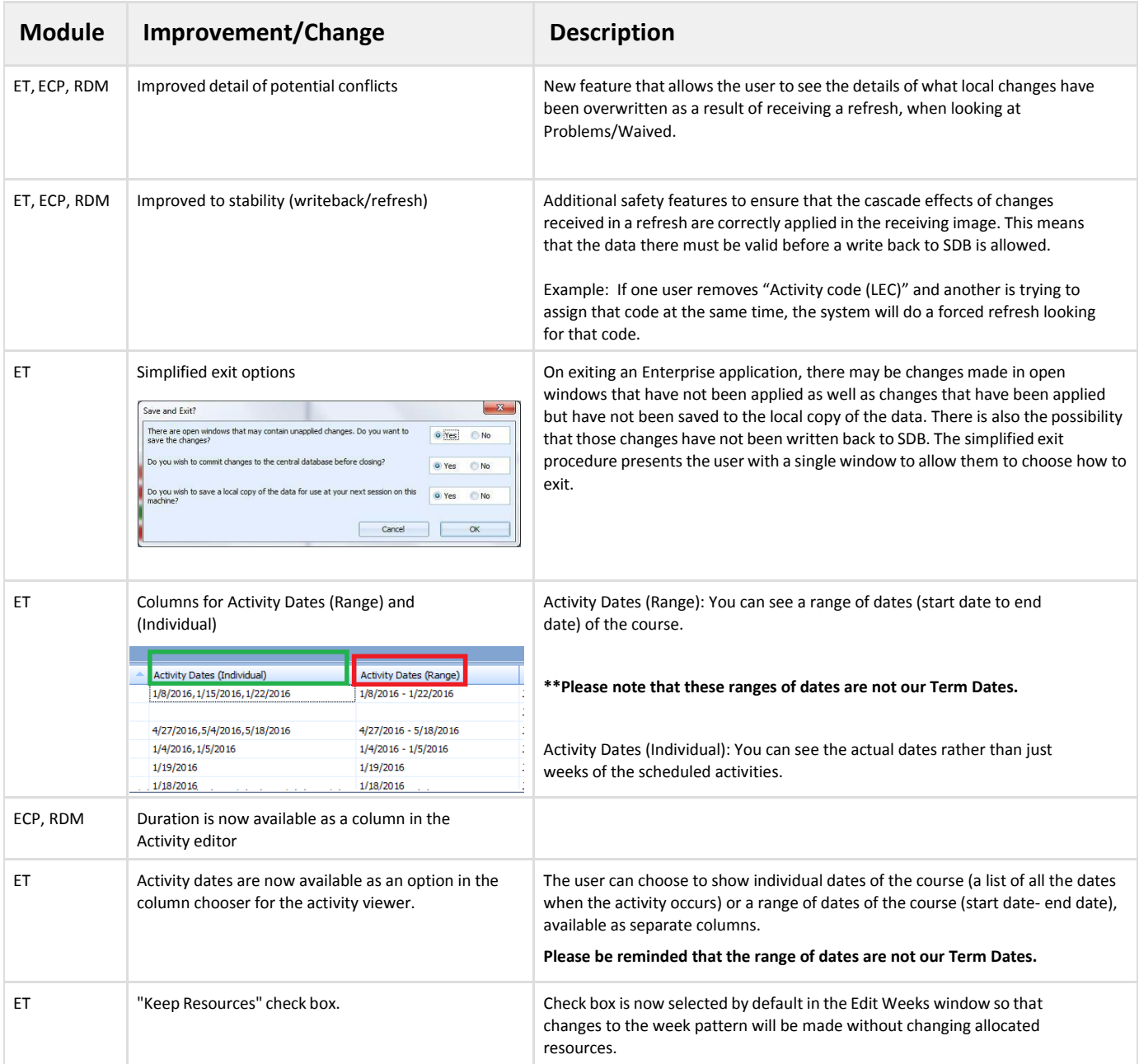